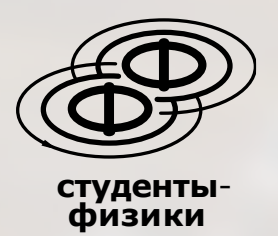

# Краткий конспект языка С

2013

## unkonn

Студент физфака

### Источники

[http://ofvp.phys.msu.ru/science\\_education/lections/CS/cp\\_menu.html](http://ofvp.phys.msu.ru/science_education/lections/CS/cp_menu.html) По материалам семинаров Панова Н.А. в 1 и 2 семестрах.

#### Краткий конспект Си

#### Библиотеки

 $( \cap )$ 

#include<stdio.h> // standard input/output: header, printf, scanf, файлы #include<conio.h> // getch() - ожидание нажатия клавиши #include<math.h> // математическая библиотека: abs() // математическая библиотека с++ #include<cmath> #include<time.h> // работа с датой, временем: time() #include<stdlib.h> // srand, RAND MAX, malloc, free #include<iostream> // cin, cout. (добавить также using namespace std;) #include<fstream> // потоки в файлы

#### Основная часть программы

int main { ... ; return  $0;$  } void main {  $\ldots$  ; }

#### Автозамена текста программы

#define N 10 #define sqr(x)  $(x * x)$ // замена компилятором части кода Пример ошибки #define sqr $(x)$   $x*x$ // отсутствие скобок. Тогда y=sqr(a+b);  $\Leftrightarrow$  y=a+b\*a+b;  $(C++)$ const float N=20; inline <TMH BO3Bp 3H> sqr(float x) { return x\*x }

#### объединение операторов

 $\{ \langle \text{OD} \rangle ; \langle \text{OD} \rangle ; ... \}$ 

#### Описание переменных

<TMN> <nep1>,<nep2> =<знач>, ...; в любом месте программы, до появления соответствующей переменной целый тип, 4 байта (-4\*10^9...4\*10^9) int тип с плавающей точкой, 4 байта<br>тип с плавающей точкой двойной точности, 8 байт float double символьный тип c='b'+1; - следующий в кодировке после «b» символ char  $char[N]$ массив типа char (строковой тип) char b[N] [M] массив типа char  $int a[N]$ массив  $a[0],...,a[N-1]$  переменных типа int int  $a[2] = \{11, 2\};$ 

#### Некотрые операции

 $x=5:$ присваивание типа int  $x=5.0$ ;  $x=5$ .; присаивание типа float  $i++$ ; или ++i; или  $i=i+1$ ;  $i$ --; или --i; или  $i$ =i-1;  $i+=5;$ или  $i=$  $i+5;$ Особые операции для int: / деление нацело  $(5/2=2)$  $\textdegree$  остаток от деления (5 $\textdegree$ 2=1) Особые операции для float/double: / обыкновенное деление (5./2.=2.5) (5./2=2.5) (5/2.=2.5) abs(x); возвращение модуля х

#### Преобразование типов

x=b; неявно (=float, b=int)  $x = float(b)$ ;  $MMx = (float)b$ ;  $(=float, b = int)$ float=int к float можно неявно присвоить int int=float к int нельзя неявно присвоить float

#### Ввод/вывод

```
Обычный ввод/вывод (C)
#include<stdio.h>
scanf ("\langleстрока>", &\langleпер1>, &\langleпер2>, ...);
                                                    //ввод
пример scanf ("%d%lf", &a, &b)
printf("<sup>></sup>) = {1, <math>mp1>, mp2>, ...]);
                                                    // вывод ([] - необязательно)
printf("Hello world");
printf ("a=%i b=%i c=%f\n", x, y, z) ;
Потоки (C++)#include<iostream>
using namespace std;
\text{cut} \ll \text{``x=" << x << \text{``y=" << y << end]}cout.precision(1); число значащих цифр в экспоненциальной записи
\sin \gg b:
Типы во вводе/выводе и оформление (С, С++)
\n переход на новую строку
\lambda +табуляция
%d, %i int
```
 $%f$ float %lf double; %.xlf - х цифр после запятой  $rac{6}{6}C$ char char<sup>[N]</sup>  $8S$ 

#### Логические операции

```
ЛОЖЬ
\cap10<sup>1</sup>истина
!a(10 \Leftrightarrow 1, 15 \Leftrightarrow 0)a&&b \mu (0&&0 \Leftrightarrow !0&&0 \Leftrightarrow 0&&!0 \Leftrightarrow 0; !0&&!0 \Leftrightarrow 1)
a||b или (0&&0 \Leftrightarrow 0; !0&&0 \Leftrightarrow 0&&!0 \Leftrightarrow 10&&!0 \Leftrightarrow 1)
\frac{1}{1} = pabHo
          не равно
>=, <=, >, <
```
#### Условный оператор (по возможности избегать) if(<число>) <on1 !0>; else <on2 0>; //условный оператор. Число представлется как логическая переменная.  $switch(x)$ //оператор выбора  $\mathcal{L}$

//остальные случаи (аналог else)

```
case 5: <on>; break;
case 1: <on>; break;
default <math>\langleon>; }
```
#### $H_{\text{M}}$  with  $H$

```
while (\langle \text{VCI}\rangle) \langle \text{OI}\rangle;
                                             // с предусловием
do \langleon> while (\langle yc\pi\rangle);
                                             // с постусловием. По возможности избегать
                                              // с предусловием. Если в <оп> хотите несколько операций,
for (\langle on1 \rangle; \langle y \circ \pi \rangle; \langle on2 \rangle) \langle on \rangle;отделяйте их запятой без точки.
\langleon1>; for(;;) { if(<ycn>) break; else <on> }; // или даже так - без параметров в for()
```
#### Файлы

```
#include<stdio.h>
FILE*<файлоая переменная>;
<файл пер>=fopen("<file name>", "<способ>"); // связь файла и переменной для открытия:
Способы:
w - открыть для записи
r - открыть для чтения
а -открыть для добавления в конец
fprintf(<\phiайл пер>,"%d", i); // запись в файл
// функция конца файла (конец =1, не конец =0)
feof (<\phiайл пер>);
```
#### файлы в потоки

```
ofstream file2;
                                // создать потоковый объект класса. ofstream - для записи
fistream file1;
                                // создать потоковый объект класса. ifstream - для чтения
file1.open("NewFileIn.txt");
file2.open("NewFileOut.txt");
                               // связать объект с именем файла
file1 >> x ;
                                // чтение из потока
file2 << "Enter";
                                // вывод в поток файла
                                // закрыть файл
filel.close();
file2.close();
```
#### ФУНИЦИИ

Описываются до блока main Типы (по типу выводимого значения) void возвращает ничто int; double возвращает соответствующий тип

<тип выдаваем знач> <имя функц> (<перем>); // глобальные переменные int abc( $\langle \text{TrMD2} \rangle$   $\langle \text{TMD2} \rangle$ ,  $\langle \text{TrMD2} \rangle$   $\langle \text{Trep2} \rangle$ , ...) int a, b, c; // локальные переменные  $\left\{ \right.$  $m=11;$ // использование глобальной переменной return x; } // возвращение значения функции // вызов функции  $abc(a,b+17)$ : прототипы (если функция вызывается до своего объявления) void B();<br>void A() { B() } // без прототипа функция A не видела бы B void B() { A() } // без прототипа функция В видит А Значения функций по умолчанию void Show(int  $i=10$ , int  $j=0$ )  $\text{cut} \ll i+j; \}$ void main () Show  $(1,2)$ ; // 3  $\{$ 

```
Show(1);// 1Show(); \} // 10
```

```
Линамическая память
stand(time(MIII,I)):
                                       // случайное число в диапазоне [0; RAND MAX]
x = rand()// случайное число в диапазоне [0; а-1]
\pin x=rand() %a
\pi p x=(b-a) *rand()/RAND MAX+a;
                                       // случайное число в диапазоне [a;b]
a=(<тип>*)malloc(N*sizeof(<тип>)); // динамический массив переменных типа <тип> размера N
b = (int*) malloc((end-beg+1)*sizeof(int));
                                       // очистка динамической памяти
free(a);C++a = new <num>[<p>passp>]</p>;
                                      // динамический массив переменных типа <тип>
                                       // очистка динамической памяти
delete a;
Структура
Тип переменных, введенный пользователем.
struct <имяструк>
      <тип> <пер1>;
\left\{ \right.<sub>TMIN</sub> <sub>new</sub></sub>
\mathcal{F}// объявление переменной типа <имяструк>
<имяструк> <пер>;
улмяструк> snep>, историту и принязивание переменной типа sимяструк><br><имяструк> *<указ>=<пер1>; // объявление указателя на <пер1> типа <имяструк>
\langle \text{new}, \langle \text{new1}\rangle = 11;// доступ к полю <пер1> переменной <пер> типа <имяструк>
<ykas> -> <nep1>=4;
                                      // доступ к полю <пер1> переменной <пер> типа <имяструк>
через указатель
пример структуры с указателями (для создания стека):
struct type
                     // поле с переменной типа int
     int x;
\left\{ \begin{array}{c} 1 \\ 1 \end{array} \right\}type *p;
                           // поле с указателем на переменную типа type
\mathcal{F}"<br>
type *last = new type; // объявление указателя типа type<br>
type *temp = new type; // то же<br>
type *nd = new type; // то же<br>
// онистиз низвателя
last->p = NULL; // очистка указателя<br>
nd->p = last; // писваиване полю р в указателе nd
scanf ("%d", \& (nd->x)); //
last = nd:// копирование содержимого
Указатели
содержат адрес на ячейку памяти
-----<br><тип>* <yказ>;                 // объявление указателя<br><yказ>=&<пер>;               // & - взятие адреса <пер> и запись в указатель
*<yказ>=6; или <пер>=6; // * - доступ к значению переменной по адресу в указателе.
→ vkas>=NULL;<br>delete <ykas>;<br>ΩΩΩΣ →
                              // в никуда
                               // удаление указателя
Особый доступ к массивам:
int a[N];
*a=6; \Leftrightarrow a[0]=6;
* (a+2)=7; \Leftrightarrow a [2]=7;
int *p=new int[size]; //создание массива типа int размером size элементов с помощью
указателя
Двумерные указатели
int **p;
p = new int*[yy];
                                      //создание массива ссылок р[у]
for (y=0; y<yy; y++)p[y] = new int[xx]; } // объявление элемента p[y] массива ссылок как массив
\left\{// p[y][x]; \Leftrightarrow *(*(p+y)+x);
p[y][x]=3;for (int y=0; y<yy; y++) delete p[y];
                                                       // очистка
delete p;
Ссылки (C++)
Ссылка - вид указателя («псевдоним» переменной, второе имя ячейки памяти).
Привязывается только к переменной
<TИП> &<CCЫЛ>; объявление ссылки
\langle ccыл>=\langleпер>:
\langle \text{CCLIJ}\rangle++; или \langle \text{nep}\rangle++;
Полиморфизм. Перегрузка функций (C++)
Функции с различными по типу аргументами различны. Выбор происходит в зависимости от типа
аргументов:
int sum(int a, int b){ return a+b; }
                                                       1/(1)float sum(float a, float b) { return a+b; } //(2)
```
 $sum(c, d)$ ;

 $sum(c, d)$ ;

 $// \rightarrow (1) . c,d - int$ 

 $// \rightarrow (2)$ . c,d - float

```
Инкапсуляция. Класс (C++) 
Инкапсуляция - Объединение данных и методов их обработки в рамках одного типа
Класс – тип, в который объединяются данные и методы. Частный случай класса – структура
Экземпляр класса – объект
class matrix \frac{1}{100} // объявление класса matrix \frac{1}{100} // видны изнутри класса (лов
{ private: // видны изнутри класса (локальные) (можно не использовать)
      int x, y;<br>public:
                                  // видны везде (глобальные)<br>// конструктор
             matrix(int, int);matrix (matrix \&b;; \frac{1}{2} // конструктор копий matrix operator+ (matrix); \frac{1}{2} // переопределение +
             matrix operator+(matrix);
              friend matrix operator*(matrix, matrix); // переопределение * через дружественную
функцию.
             void show();<br>
\gamma // прототип метода<br>
\gammamatrix();<br>
// деструктор. Вызывается автомати
                                         // деструктор. Вызывается автоматически при закрытии
}; 
matrix::matrix(int y1=3, int x1=4) \qquad // конструктор. 3,4 - значения по умолчаию
{ … } 
matrix::matrix(matrix &orig) //конструктор копий.
{ x=orig.x; } 
void matrix::show() 
{ cout \langle \langle x, x \rangle \langle x \rangle " \langle \langle y, x \rangle \ranglematrix matrix::operator+(matrix v) // переопределение +<br>{ v.x+=this->x; // this - указ на об
                                         \frac{1}{t} this - указ на объект, для которого вызван метод
      return v; }
matrix operator*(matrix u, matrix v) // переопределение * через дружественную
{ … ; return matr; } 
matrix::~matrix() // деструктор
{ delete p; } 
void main() 
\{ matrix A; \!/ вызов matrix со значениями параметров по умолчанию
matrix B(m,n); // вызов matrix с пользовательскими значениями параметров
      A<sub>s</sub>how():
       (A+B).show(); } // вывод матрицы A+B на экран в соответствии с определением плюса
Наследование. Виртуальные классы (C++) 
class A 
{ public: 
       virtual void solve()=0; \};
\prime* virtual - виртуальная функция, =0 - в описании не нуждается. Класс с виртуальной функцией -
виртуальный класс, не создающий своих объектов. */ 
                                         // класс наследует свойства класса А и также свои
{}; 
class integral: public A, public B //множественное наследование 
{}; 
int main() 
{ return 0; } 
Обработка исключений
try \frac{1}{1} // область возможного существования исключений
{ \uparrow throw 1;
      throw "ERROR"; } // (2) 
catch(char *s) 
{ cout \lt\lt s;
      //exit(0); } // выход из программы
catch(int *k)\cot \ll k; }
1/(1) отправка значения 1 в ближайший catch с типом int и преход к концу блока try
1/(2) отправка значения ERROR в ближайший catch с типом string
```